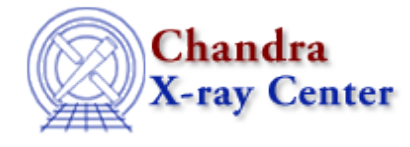

URL[: http://cxc.harvard.edu/ciao3.4/errors.html](http://cxc.harvard.edu/ciao3.4/errors.html) Last modified: December 2006

*AHELP for CIAO 3.4* **errors** Context: sherpa

*Jump to:* [Description](#page-0-0) [Examples](#page-1-0) [Bugs](#page-1-1) [See Also](#page-1-2)

### **Synopsis**

Defines an expression to be used to specify the statistical errors for source data.

## **Syntax**

sherpa> ERRORS [<dataset range> | ALLSETS] = <errorExpr>

```
where <dataset range> = #, or more generally \#:\#, \#:\#, ..., such that \#specifies a dataset number, and #:# represents an inclusive range of
datasets; one may specify multiple inclusive ranges by separating them
with commas. The default dataset is dataset 1.
```
# <span id="page-0-0"></span>**Description**

The error expression, <errorExpr>, may be composed of one, or more (algebraically−combined) of the following elements:

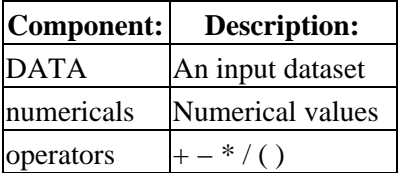

A few things to note:

- Error expressions cannot be defined without first reading in a source dataset.
- The errors can be specified in an input file; see READ ERRORS for more information.
- If the errors are not defined using ERRORS or input using READ ERRORS, then they are computed as defined for the current statistic; see the documentation on the command STATISTIC.

See the related command SYSERRORS.

The errors are accessible to the Sherpa/S−Lang module user via the functions get\_errors and set\_errors.

# <span id="page-1-0"></span>**Example 1**

Define an expression to be used for the errors. They are set to one−half of the data value in each bin.

```
sherpa> DATA example.dat
sherpa> ERRORS = (0.5)*(DATA)
```
#### **Example 2**

Define an expression to be used for the errors. They are set to be the sum of the datum and 2.7 in each bin.

```
sherpa> DATA example.dat
sherpa> ERRORS 1 = DATA + 2.7
```
#### <span id="page-1-1"></span>**Bugs**

See th[e Sherpa bug pages](http://cxc.harvard.edu/sherpa/bugs/) online for an up–to–date listing of known bugs.

# <span id="page-1-2"></span>**See Also**

#### *sherpa*

berrors, bsyserrors, compute\_errors, compute\_statistic, covariance, ftest, get\_paramest, get\_paramestint, get\_paramestlim, get\_paramestreg, goodness, interval–projection, interval–uncertainty, list\_paramest, mlr, projection, region–projection, region–uncertainty, restore paramest, run paramest, run paramestint, run paramestlim, run paramestreg, set errors, set syserrors, staterrors, syserrors, uncertainty

The Chandra X−Ray Center (CXC) is operated for NASA by the Smithsonian Astrophysical Observatory. 60 Garden Street, Cambridge, MA 02138 USA. Smithsonian Institution, Copyright © 1998−2006. All rights reserved.

URL: <http://cxc.harvard.edu/ciao3.4/errors.html> Last modified: December 2006